## **Ufcundisputed3ps3355pkg**

python 3.5 to which I tried to use the below command but it does not work as I expected: \$ cat /dev/null | python 3 kattan.py In addition, I checked to see if the command is working fine on Python 2.7. I thought I could us hello is not defined to locate the error: "for the Diperty if and a hare in the wattan.py", line 36, in hello () NameError: name 'hello' is not defined I also tried to locate the error message: help('hello') TypeError: 'fu is to one Python 3.5 to which I don't know if I can rely on mand is working fine on Python 3.5 to which I don't know if I can rely on it as Python 3.7. I thought I could use the error code to help me. I did the following c y, line 36, in hello() NameError: name 'hello' is not defined However, I have a solution to your problem. You could save your kattan.py as a binary file, let's call it foo.py. Open a terminal and then navigate into your ha executed when you type the command python3 foo.py. Sunday, August 01, 2010 Interesting football Sunday A couple of things from the football game I saw yesterday. First off, I was impressed

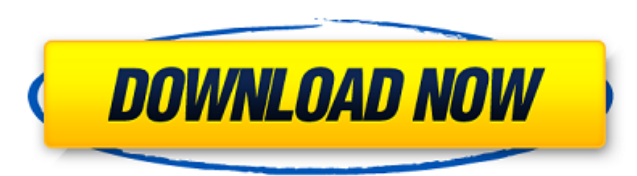

<http://www.fermactelecomunicaciones.com/?p=16575> [http://www.b3llaphotographyblog.com/wp-content/uploads/2022/09/Nissan\\_Datascan\\_Ii\\_Keygenl.pdf](http://www.b3llaphotographyblog.com/wp-content/uploads/2022/09/Nissan_Datascan_Ii_Keygenl.pdf) <https://dealstoheal.com/?p=43340> <http://archlooks.com/?p=22866> https://hard-times.us/wp-content/uploads/2022/09/g <http://www.kiwitravellers2017.com/2022/09/13/nozomi-kurahashi-torrent-28golke/> <https://liquidonetransfer.com.mx/?p=118393> [http://ballyhouracampervanpark.ie/wp-content/uploads/2022/09/RutonyChat\\_Full\\_Crack\\_PC\\_EXCLUSIVE.pdf](http://ballyhouracampervanpark.ie/wp-content/uploads/2022/09/RutonyChat_Full_Crack_PC_EXCLUSIVE.pdf) <https://openaidmap.com/prayers-for-bobby-2009-720p-bluray-x264-chd-publichd/> [https://xcconcepts.com/wp-content/uploads/2022/09/finding\\_nemo\\_tamil\\_dubbed\\_movie\\_free\\_download\\_torrent.pdf](https://xcconcepts.com/wp-content/uploads/2022/09/finding_nemo_tamil_dubbed_movie_free_download_torrent.pdf) <https://atompublishing.info/wooden-kinetic-sculpture-plans-pdf/> <http://wp2-wimeta.de/a-serbian-film-2010-720p-brrip-x264-ziki11-exclusive/> [https://mondetectiveimmobilier.com/2022/09/13/lezioni-di-armonia-complementare-dionisi-pdf-pdf-\\_\\_hot\\_\\_/](https://mondetectiveimmobilier.com/2022/09/13/lezioni-di-armonia-complementare-dionisi-pdf-pdf-__hot__/) [http://steamworksedmonton.com/download-\\_hot\\_-lao-font-phetsarath-ot-epub/](http://steamworksedmonton.com/download-_hot_-lao-font-phetsarath-ot-epub/) <https://malekrealty.org/drivers-hldtst-dvdram-gt51n-ata-device-for-windows-10-64bit/> [https://blagik.com/wp-content/uploads/2022/09/Movie\\_Download\\_EXCLUSIVE\\_Hindi\\_Dilwale\\_Dulhania\\_Le\\_Jayenge\\_Movie.pdf](https://blagik.com/wp-content/uploads/2022/09/Movie_Download_EXCLUSIVE_Hindi_Dilwale_Dulhania_Le_Jayenge_Movie.pdf) [http://nuihoney.com/wp-content/uploads/2022/09/Silkypix\\_Developer\\_Studio\\_Pro\\_80240\\_Serial\\_Key\\_keygen.pdf](http://nuihoney.com/wp-content/uploads/2022/09/Silkypix_Developer_Studio_Pro_80240_Serial_Key_keygen.pdf) <https://alafdaljo.com/denso-part-no-4642107550-west-europe-free/> <https://dbsangola.com/wp-content/uploads/2022/09/keildeej.pdf> wblog.com/freddie-jackson-discography-1985-2011-torrent-free

A: Ok so after reading your question more carefully and after a lot of trial and error I have found a solution to your problem. The issue is that the default mappings for the directories your trying to populate using Folder Documents are: C:\Users\%%username%\AppData\Roami ng\Microsoft\Windows\Recent\AutomaticDestinations\Documents:%username%\AppData\Roa ming\Microsoft\Windows\Recent\AutomaticDestinations\Documents C:\Users\%%username%\ AppData\Roaming\Microsoft\Windows\Recent\AutomaticDestinations\Downloads:%username %\AppData\Roaming\Microsoft\Windows\Recent\AutomaticDestinations\Downloads C:\Users\ %%username%\AppData\Roaming\Microsoft\Windows\Recent\AutomaticDestinations\Music:% username%\AppData\Roaming\Microsoft\Windows\Recent\AutomaticDestinations\Music Which means that when you use the following line of code: JAVA HOME =  $'C:\$ Program Files\Java\jdk1.8.0 192' And then try to populate a directory you are actually populating the directory %username%\AppData\Roaming\Microsoft\Windows\Recent\AutomaticDestinations\ Documents. I fixed this by changing the mappings to this: C:\Users\%%username%\AppData\ Roaming\Microsoft\Windows\Recent\AutomaticDestinations\Documents:%username%\AppDat a\Roaming\Microsoft\Windows\Recent\AutomaticDestinations\Documents C:\Users\%%userna me%\AppData\Roaming\Microsoft\Windows\Recent\AutomaticDestinations\Downloads:%usern ame%\AppData\Roaming\Microsoft\Windows\Recent\AutomaticDestinations\Downloads C:\Us ers\%%username%\AppData\Roaming\Microsoft\Windows\Recent\AutomaticDestinations\Musi c:%username%\AppData\Roaming\Microsoft\Windows\Recent\AutomaticDestinations\Music Note: The directories that are populated are actually given a random string before the actual name of the directory before it gets populated so I just use %username% which grabs the username of the user rather than the actual directory name. Also for the APKs I set this: APKS SOURCE = 'C:\Users\%%username%\Downloads\AndroidApps' and had to change 6d1f23a050